# ИНСТРУКЦИЯ ПО УСТАНОВКЕ

#### Уход за чехлами:

Для чистки чехлов рекомендуем использовать обычную щетку и влажные чистящие салфетки. В случае сильного загрязнения используйте чистящие растворы на основе мыльных пенящихся средств. He используйте отбеливающие и хлоросодержащие средства. Тканевые чехлы можно при необходимости стирать.

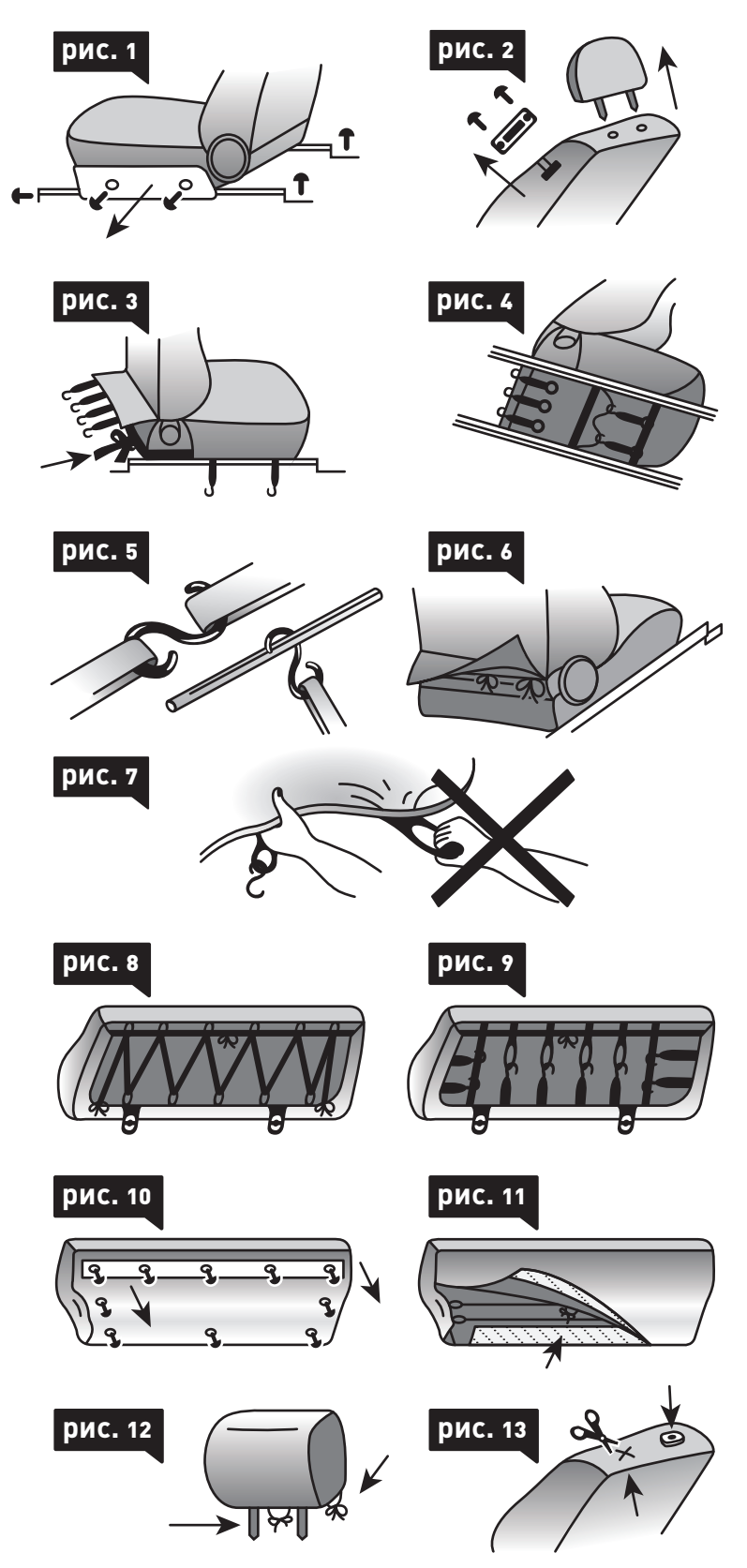

#### Подушки безопасности:

**Bce** необходимые технологические элементы обеспечивающие срабатывание подушек безопасности выполнены специальным швом, кроем чехлов или вставленными молниями в зависимости от особенностей конфигурации сидений.

## 1. Передние кресла

а). Для более удобного и качественного натягивания чехлов рекомендуется снять передние сидения, обычно прикрепленные к полу 4 болтами (рис. 1).

б). Снять подголовники, защитные пластины механизма откидывания спинки переднего сидения (рис. 2), защитные пластины по низу и бокам сидения  $(pnc, 1)$ .

в). Аккуратно натянуть чехол сначала на сиденье. Если по низу есть шнур - сильно стянуть его и завязать за сиденьем. Прикрепить резинки с крючками либо к пружинам и технологическим отверстиям на дне, либо стянуть их между собой. (рис.  $3.4.5$ 

г). Натянуть чехол на спинку, ужимая "боковые поддержки". Закрепить на липучки или завязки. Не тянуть за резинки и завязки, подтягивать чехол только за материал. (рис. 6, 7).

д). Обработанные для отверстия установки подголовников на чехлах спинок, заправить под пластиковые накладки.

### 2. Задняя спинка и сидение

а). Натянуть чехол на заднее сиденье, заводя шнур за рычаги крепления сиденья к полу. Шнур сильно стянуть, завязать. Если чехол оснашен петлями и дополнительным шнуром, следует стянуть петли шнуром навстречу друг к другу. (рис. 8). Если чехол имеет резинки с крючками - соединить их друг с другом или прикрепить к каркасу сиденья. (рис. 9).

б). Если на задней спинке имеется облицовка, её следует открепить. (рис. 10). Крепление чехла спинки аналогично креплению чехла сиденья. Откидные спинки могут закрываться сзади винилискожей на липучках. (рис. 11).

## 3. Подголовник

а). Надеть чехол на подголовник, стянуть шнур (если он предусмотрен моделью), завязать тесьму или скрепить стороны липучкой. (рис. 12).

б). Сделайте крестообразный разрез в чехле одетом на сиденье (рис. 13), заправьте под пластиковые пистоны края разреза и вставьте подголовник.